**– Septembre 2022**

## **2 Corpus élémentaire**

## **2.1 Types de bases**

Vous serez amené à utiliser essentiellement 4 types de base :

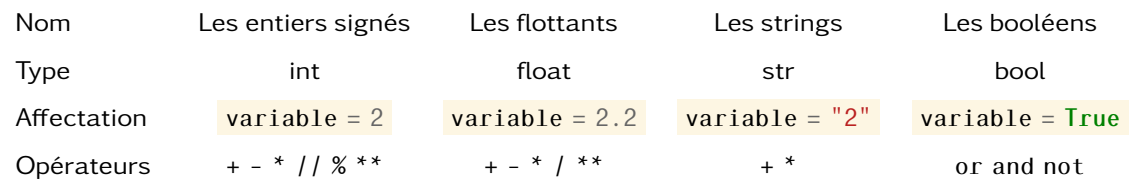

**L'affectation**, représenté en python par le symbole =, est l'opération qui va associé